# **Classifying Information Stored in Memory**

- $\blacksquare$  By role in program:
	- Program instructions (unchangeable)
	- Constants: (unchangeable) ■ pi, maxnum, strings used by printf/scanf
	- Variables: (changeable)
		- Locals, globals, function parameters, dynamic storage (from malloc or new)
		- nitialized or uninitialized
- $\blacksquare$  By protection status:
	- Readable and writable: variables
	- Read-only: code, constants
	- Important for sharing data and/or code
- Addresses vs. data:
	- Must modify addresses if program is moved (relocation, garbage collection)

# **Classifying Information Stored in Memory (cont.)**

- $\blacksquare$  Binding time (when is space allocated?):
	- Static: before program starts running
		- **Program code, static global variables** (initialized and uninitialized)
	- Dynamic: as program runs
		- **Procedure stack, dynamic storage (space** allocated by malloc or new)
- UNIX view of a process's memory (doesn't consider threads):

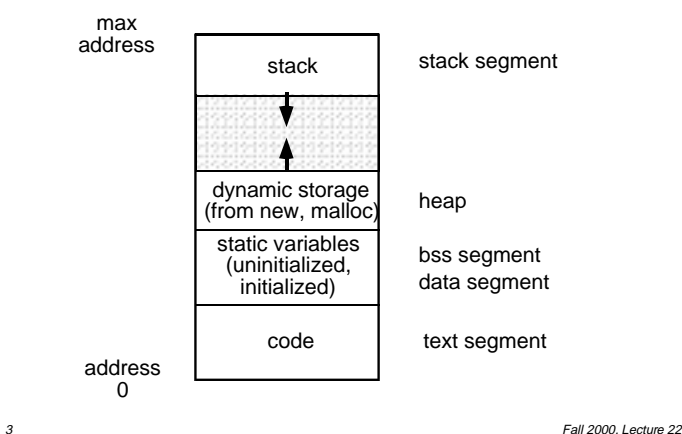

# **Memory Management in a Uniprogrammed System**

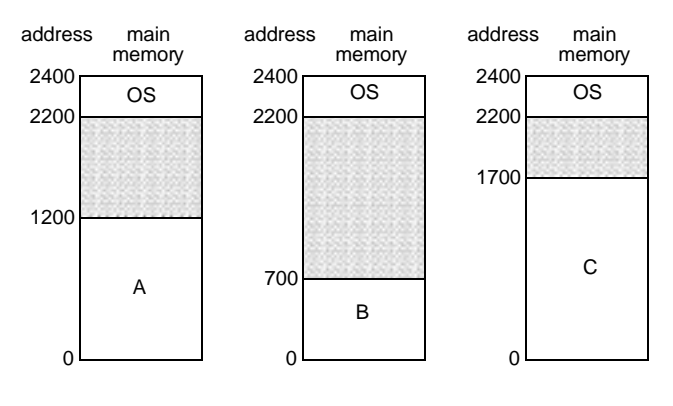

- OS gets a fixed segment of memory (usually highest memory)
- One process executes at a time in a single memory segment
	- Process is always loaded at address 0
	- Compiler and linker generate physical addresses
	- $\bullet$  Maximum address = memory size  $-OS$ size

2 Fall 2000, Lecture 22

# **Segments of a Process**

- **n** Process' memory is divided into logical segments (text, data, bss, heap, stack)
	- Some are read-only, others read-write
	- Some are known at compile time, others grow dynamically as program runs
- $\blacksquare$  Who assigns memory to segments?
	- Compiler and assembler generate an object file (containing code and data segments) from each source file
	- Linker combines all the object files for a program into a single executable object file, which is complete and self-sufficient
	- *Loader* (part of OS) loads an executable object file into memory at location(s) determined by the operating system
	- Program (as it runs) uses new and malloc to dynamically allocate memory, gets space on stack during function calls

Fall 2000, Lecture 22

Fall 2000, Lecture 22

# **Linking**

- $\blacksquare$  Functions of a *linker*:
	- Combine all files and libraries of a program
	- Regroup all the segments from each file together (one big data segment, etc.)
	- Adjust addresses to match regrouping
	- Result is an executable program

#### ■ Contents of object files:

- $\bullet$  File header  $\leftarrow$  size and starting address (in memory) of each segment
- Segments for code and initialized data
- Symbol table (symbols, addresses)
- Patch list (symbols, location)
- Relocation information (symbols, location)
- Debugging information
- For UNIX details, type "man a.out"

#### 5 Fall 2000, Lecture 22

### **Why is Linking Difficult?**

- $\blacksquare$  When assembler assembles a file, it may find external references — symbols it doesn't know about (e.g., printf, scanf)
	- Compiler just puts in an address of 0 when producing the object code
	- Compiler records external symbols and their location (in object file) in a patch list, and stores that list in the object file
	- Linker must resolve those external references as it links the files together
- $\blacksquare$  Compiler doesn't know where program will go in memory (if multiprogramming, always 0 for uniprogramming)
	- Compiler just assumes program starts at 0
	- Compiler records relocation information (location of addresses to be adjusted later), and stores it in the object file

6 Fall 2000, Lecture 22

## **Loading**

- The *loader* loads the completed program into memory where it can be executed
	- Loads code and initialized data segments into memory at specified location
	- Leaves space for uninitialized data (bss)
	- Returns value of start address to operating system
- Alternatives in loading (*next 2 lectures...*)
	- Absolute loader loads executable file at fixed location
	- Relocatable loader loads the program at an arbitrary memory location specified by OS (needed for multiprogramming, not for uniprogramming)
		- Assembler and linker assume program will start at location 0
		- When program is loaded, loader modifies all addresses by adding the real start location to those addresses

#### **Running the Program — Static Memory Allocation**

- $\blacksquare$  Compiling, linking, and loading is sufficient for static memory
	- Code, constants, static variables
- $\blacksquare$  In other cases, static allocation is not sufficient:
	- Need dynamic storage programmer may not know how much memory will be needed when program runs
		- $\blacksquare$  Use malloc or new to get what's necessary when it's necessary
		- $\blacksquare$  For complex data structures (e.g., trees), allocate space for nodes on demand
	- OS doesn't know in advance which procedures will be called (would be wasteful to allocate space for every variable in every procedure in advance)
	- OS must be able to handle recursive procedures

## **Running the Program — Dynamic Memory Allocation**

- **Dynamic memory requires two** fundamental operations:
	- Allocate dynamic storage
	- Free memory when it's no longer needed
	- Methods vary for stack and heap
- Two basic methods of allocation:
	- Stack (hierarchical)
		- Good when allocation and freeing are somewhat predictable
		- Typically used:
			- to pass parameters to procedures
			- for allocating space for local variables inside a procedure
			- for tree traversal, expression evaluation, parsing, etc.
		- <sup>n</sup> Use stack operations: **push** and **pop**
		- Keeps all free space together in a structured organization
		- Simple and efficient, but restricted

9 Fall 2000, Lecture 22

### **Running the Program — Dynamic Memory Allocation (cont.)**

- Two basic methods of allocation:
	- Heap
		- $\blacksquare$  Used when allocation and freeing are not predictable
		- **Typically used:** 
			- for arbitrary list structures, complex data organizations, etc.
		- <sup>n</sup> Use **new** or **malloc** to allocate space, use **delete** or **free** to release space
		- System memory consists of allocated areas and free areas (holes)
		- Problem: eventually end up with many small holes, each too small to be useful
			- This is called fragmentation, and it leads to wasted memory
			- Fragmentation wasn't a problem with stack allocation, since we always add/delete from top of stack
			- Solution goal: reuse the space in the holes in such a way as to keep the number of holes small, and their size large
		- Compared to stack: more general, less efficient, more difficult to implement

10 Fall 2000, Lecture 22